#### - 11  $\blacksquare$ <u>TII II II II I</u> **Auditd .........**

#### **ATT&CK™ing Linux using SPL**

Doug Brown Senior Information Security Analyst | Red Hat

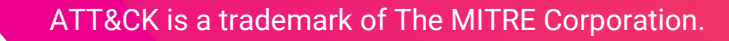

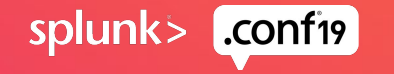

#### **Forward-Looking Statements**

,,,,,,,,,,,,,,,,,,,,,,,,,,,,,,,

During the course of this presentation, we may make forward-looking statements regarding future events or plans of the company. We caution you that such statements reflect our current expectations and estimates based on factors currently known to us and that actual events or results may differ materially. The forward-looking statements made in the this presentation are being made as of the time and date of its live presentation. If reviewed after its live presentation, it may not contain current or accurate information. We do not assume any obligation to update any forward-looking statements made herein.

In addition, any information about our roadmap outlines our general product direction and is subject to change at any time without notice. It is for informational purposes only, and shall not be incorporated into any contract or other commitment. Splunk undertakes no obligation either to develop the features or functionalities described or to include any such feature or functionality in a future release.

Splunk, Splunk>, Turn Data Into Doing, The Engine for Machine Data, Splunk Cloud, Splunk Light and SPL are trademarks and registered trademarks of Splunk Inc. in the United States and other countries. All other brand names, product names, or trademarks belong to their respective owners. © 2019 Splunk Inc. All rights reserved.

splun

#### May this presentation improve the security of organisations great and small.

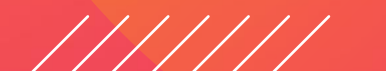

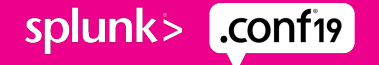

## **Speaker Background**

Author of more than a dozen Splunkbase apps

2016 Developer Revolution Award Winner

SplunkTrustee since 2016

Masters degree - *Network Behaviour Analysis Using Formal Methods*

Contributor to ES roadmap

Previous .conf Sessions:

- 2017: *Art of Detection Using Enterprise Security*
- 2018: *Detection Technique Deep Dive*

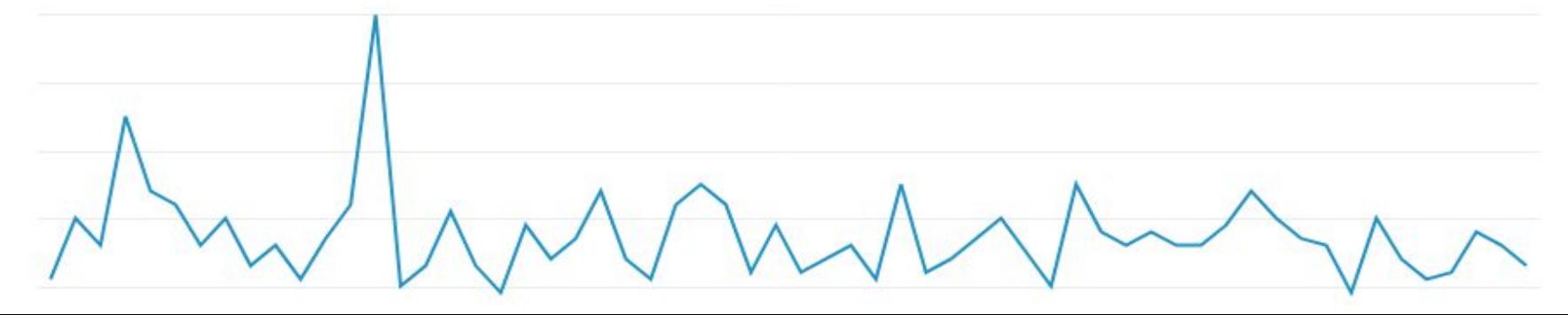

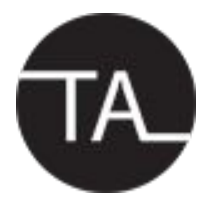

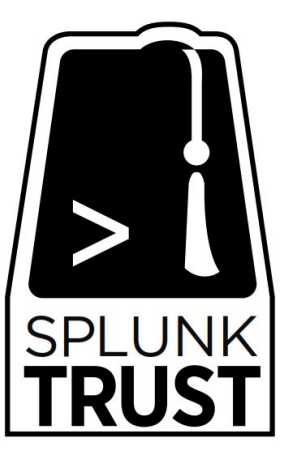

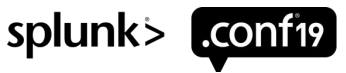

# **W** Red Hat Operational Security

Leading Open Source Vendor

Splunk Customer Since 2012

Relatively Small Global Team

Multi TB Daily Ingestion

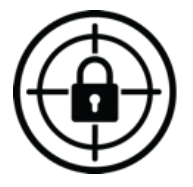

**Splunk Enterprise** Security<sup>™</sup>

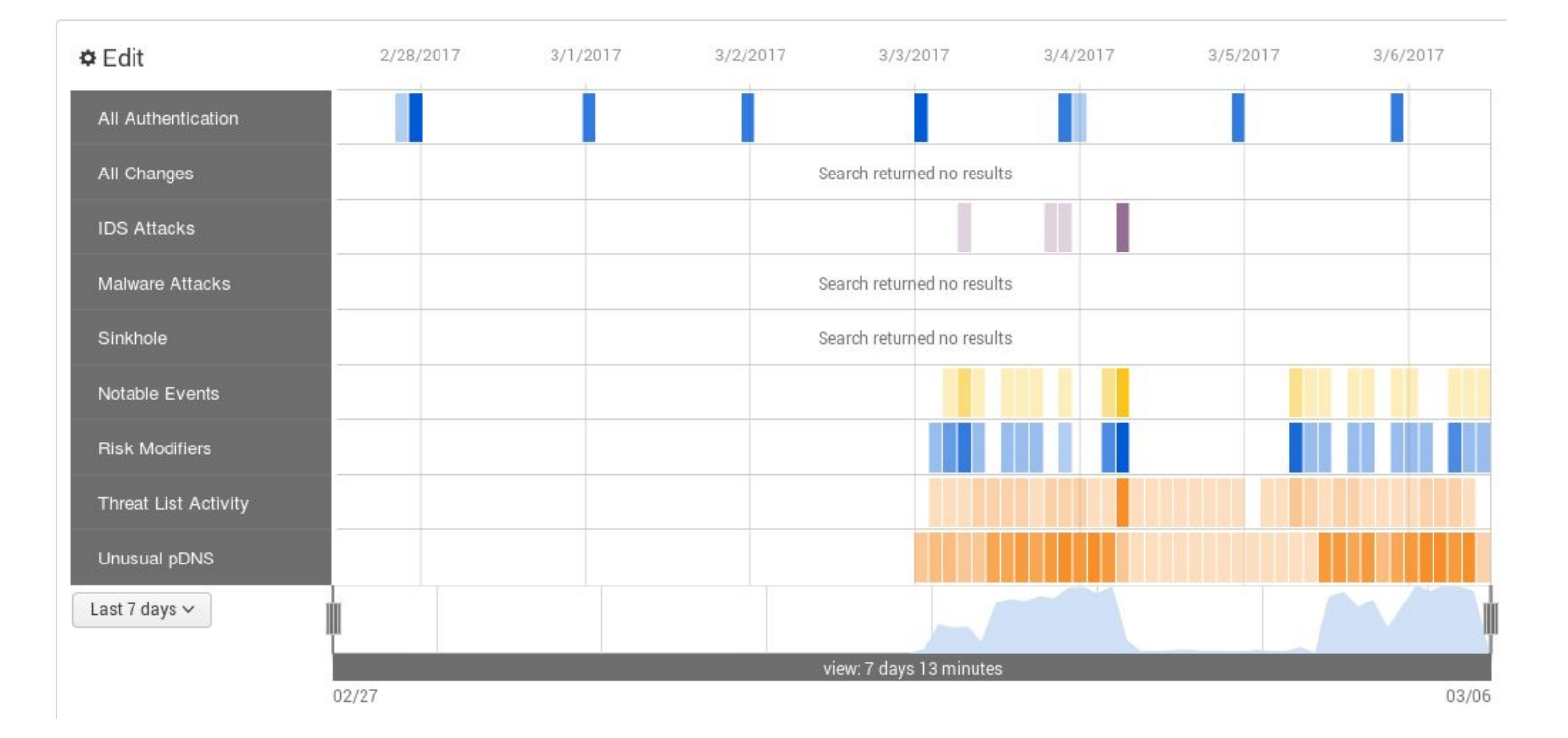

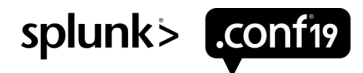

#### **The Experiment**

Looking for trouble.

In a parallel universe where the year is 2015…

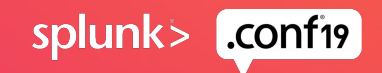

splunk>

#### **MITRE ATT&CK™ Matrix Coverage**

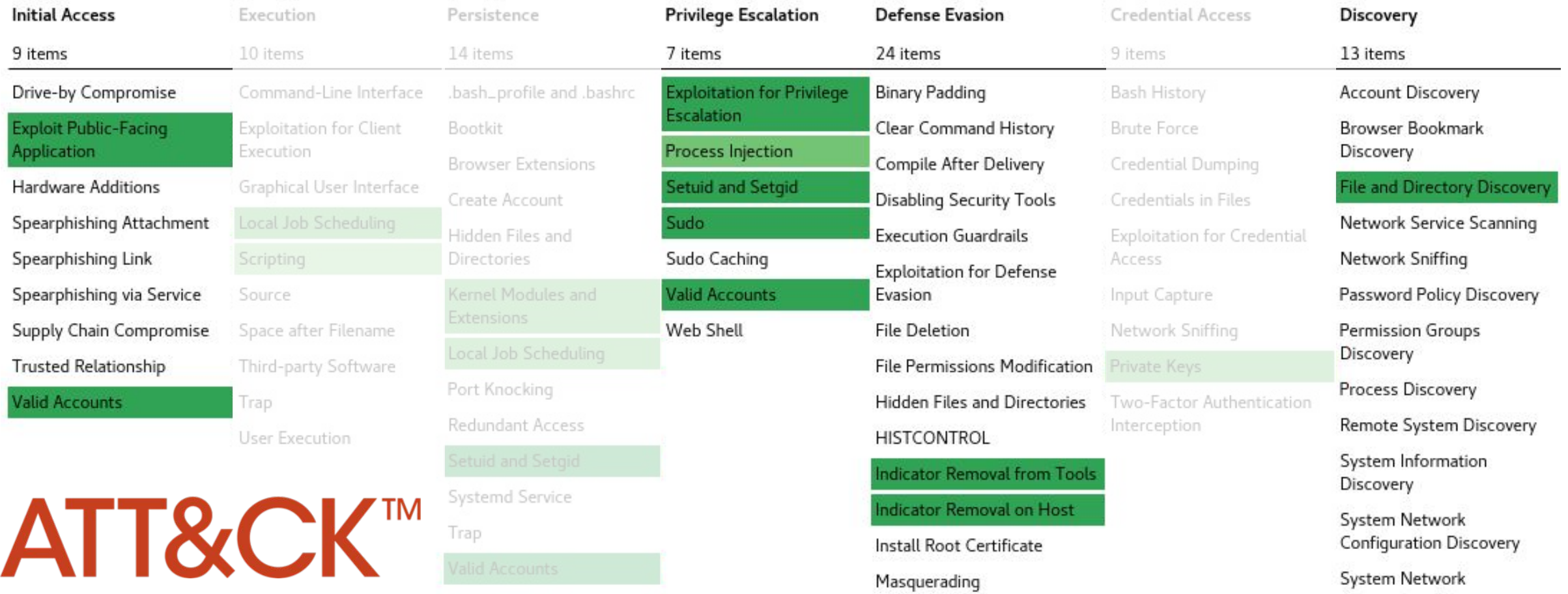

MITRE ATT&CK and ATT&CK are trademarks of The MITRE Corporation.

## **Shellshock (CVE-2014-6271)**

T1190 Exploit Public-Facing Application

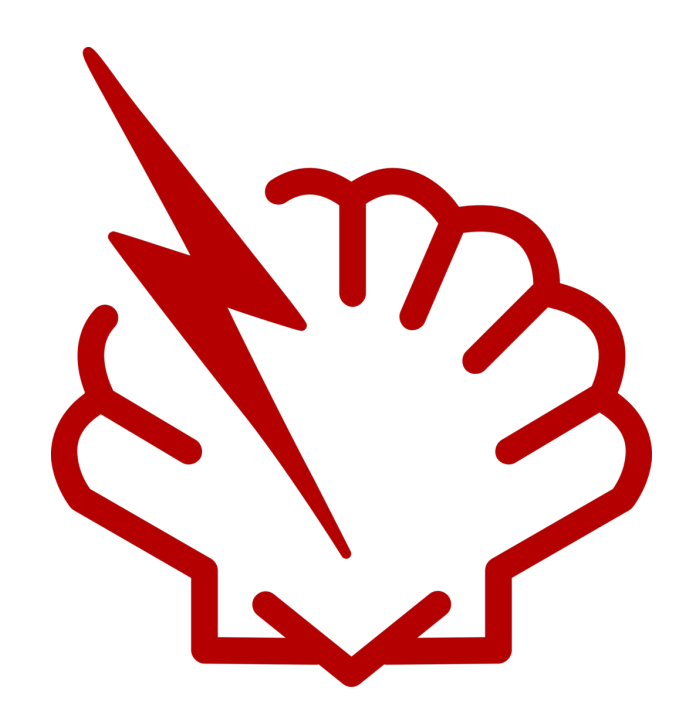

curl -H "user-agent: () { :; }; echo; echo; /bin/bash -c 'echo \"<html><br/>body>deface site</body></html>\" > /var/www/html/index.html'" http://localhost/cgi-bin/shellshock

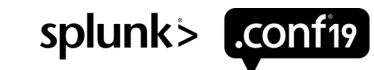

#### **Dirty COW (CVE-2016-5195)**

T1068 Exploitation for Privilege Escalation

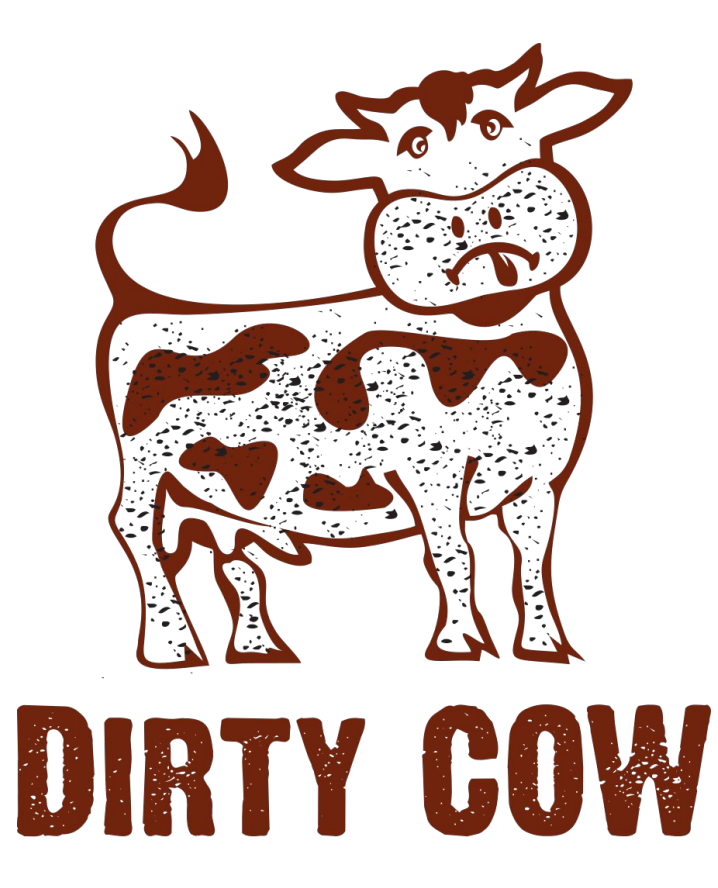

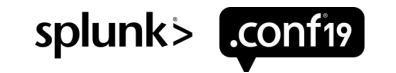

## **Experiment Preparation**

#### **Weaponisation:**

- Custom payload created that modifies /etc/sudoers
- Dirty COW exploit complied with custom payload
- Stage 2 shell script created to establish persistence
- Exploit and stage 2 encrypted with `openssl enc`
- Encrypted exploit and stage 2 uploaded to Internet

#### **Setup target server:**

- Unpatched RHEL 7.0 machine commissioned, "Basic Web Server" installed with port 80 open on firewall and the experiment's auditd rules configured
- Simple "uptime" bash cgi script put in /var/www/cgi-bin/ with execute permissions

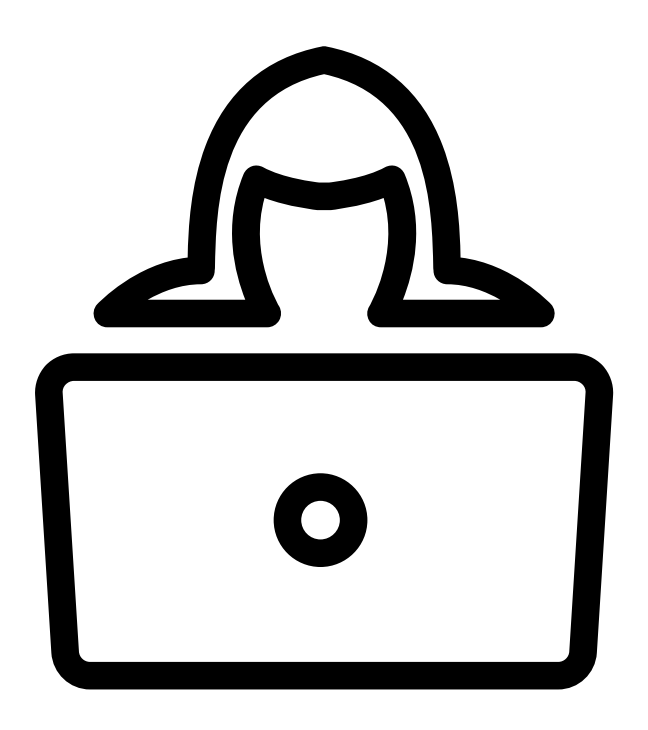

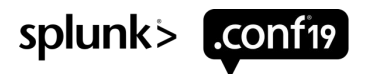

#### **/etc/audit/rules.d/experiment.rules**

Audit rules that provide greater visibility into pertinent system calls

-w /boot -p wa -k boot\_changes -w /etc -p wa -k etc\_changes -w /usr/bin -p wa -k usr\_bin\_changes -w /usr/sbin -p wa -k usr\_sbin\_changes -w /usr/include -p wa -k usr\_include\_changes -w /usr/lib -p wa -k usr\_lib\_changes -w /usr/lib64 -p wa -k usr\_lib64\_changes -w /usr/local -p wa -k usr\_local\_changes -w /var/spool/at -p wa -k at\_changes -w /var/spool/cron -p wa -k cron\_changes -a exit,always -F arch=b64 -F euid=0 -S execve -k root\_exec64 -a exit,always -F arch=b32 -F euid=0 -S execve -k root\_exec32 -a exit,always -F filetype=file -F obj\_type=ssh\_home\_t -F perm=rwa -k ssh home access

**Auditd** 

splunk

*N.B. These rules are for the purposes of this research and not a configuration recommendation from Red Hat.*

#### **Splunk** Apps used in this session

**Linux Auditd v3.1+**

• https://splunkbase.splunk.com/app/2642/

#### **Set Operations Technology Add-On v1.1+**

• https://splunkbase.splunk.com/app/3516/

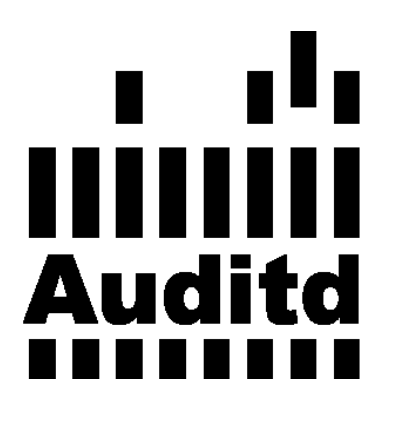

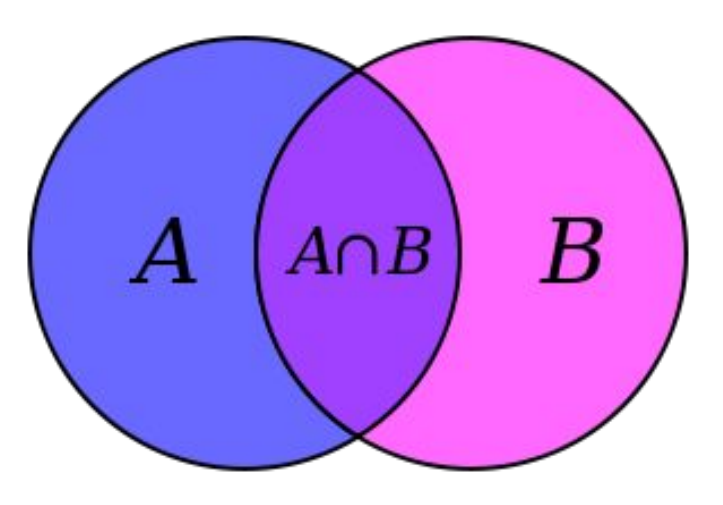

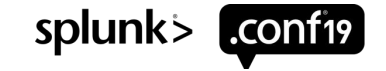

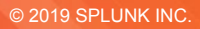

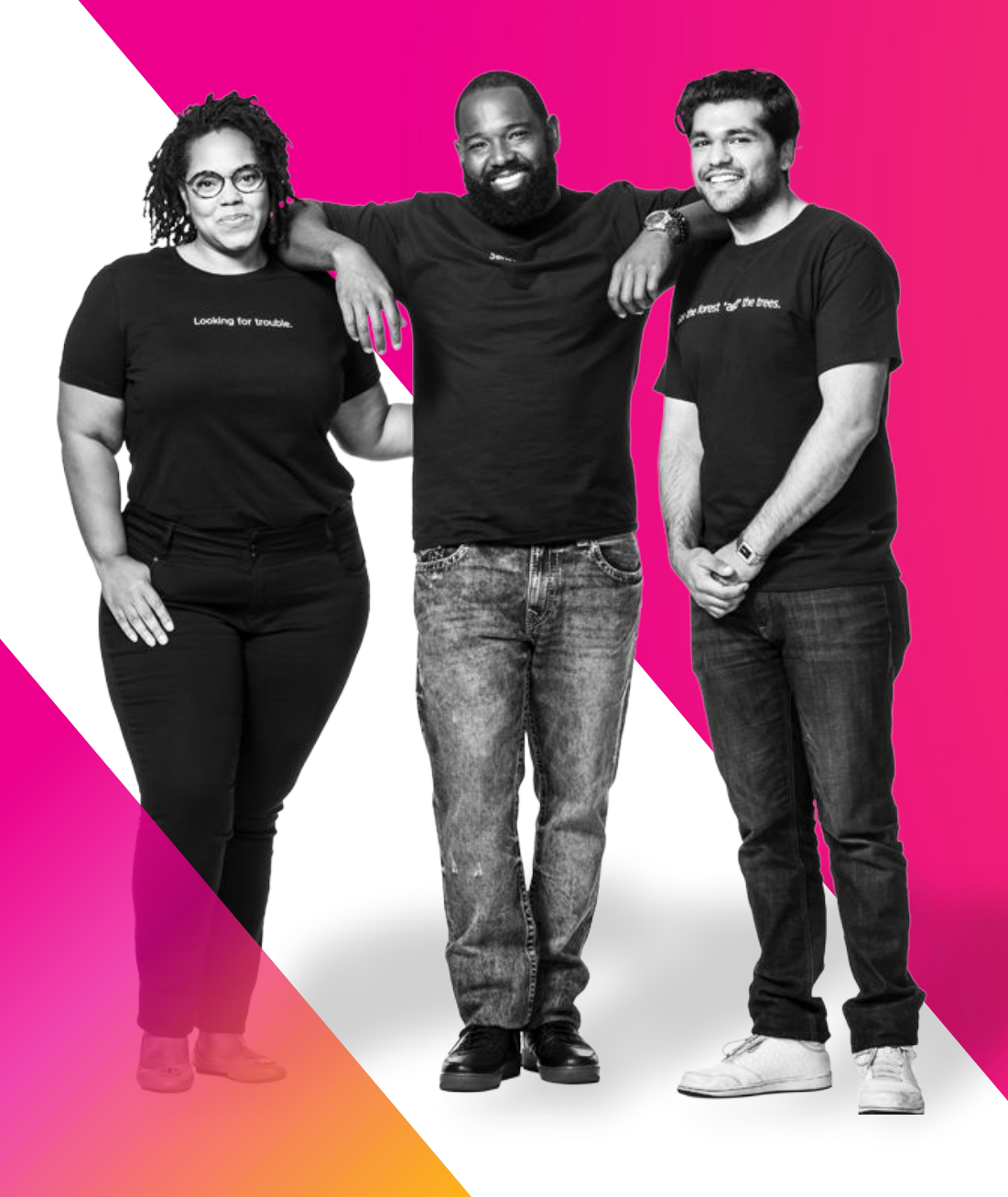

#### **Initial Access**

splunk> .conf19

## **T1190 Exploit Public-Facing Application**

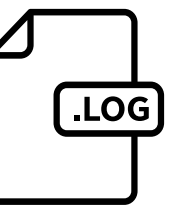

Stage 1 produced the following events with SELinux enforcing

**type=AVC** msg=audit(1561636025.897:**863**): avc: denied { **execute** } for pid=31621 **comm="bash"** name="update" dev="dm-1" ino=1474358 scontext=system\_u:system\_r:**httpd\_sys\_script\_t**:s0 tcontext=system\_u:object\_r:httpd\_sys\_rw\_content\_t:s0 tclass=file

type=CWD msg=audit(1561636025.897:**863**): **cwd="/var/www/cgi-bin"**

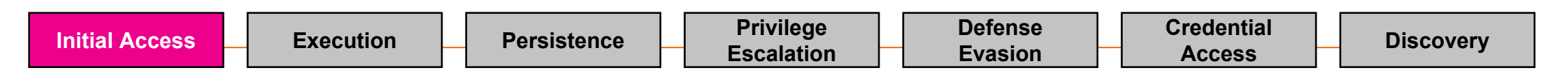

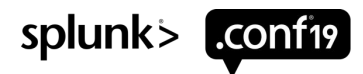

## **T1190 Exploit Public-Facing Application**

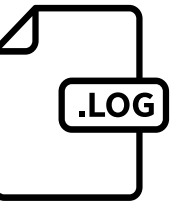

Stage 2 produced the following events with SELinux enforcing

**type=AVC** msg=audit(**1561636182**.329:905): avc: denied { **setuid** } for pid=4054 **comm="sudo"** capability=7 scontext=system\_u:system\_r:**httpd\_sys\_script\_t**:s0 tcontext=system\_u:system\_r:httpd\_sys\_script\_t:s0 **tclass=capability**

**type=ANOM\_ABEND** msg=audit(**1561636182**.480:908): auid=4294967295 uid=48 gid=48 ses=4294967295 subj=system\_u:system\_r:**httpd\_sys\_script\_t**:s0 pid=4050 **comm="uptime.cgi"** reason="memory violation" sig=11

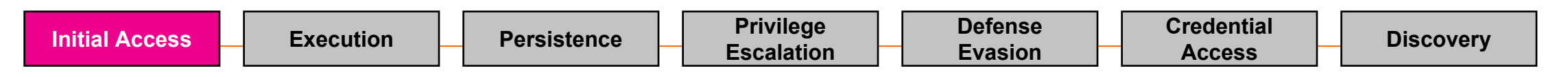

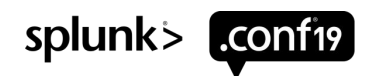

# **T1190 Exploit Public-Facing Application**

Detect Crash Related To Policy Violation

- 1. earliest=-15m eventtype=auditd events ANOM\_ABEND OR AVC
- 2. [ search earliest=-15m eventtype=auditd events ANOM ABEND
- 3. | rex field=unix\_time "(?<search>^\d[9])"
- 4. | table host search ]
- 5. I transaction host scontext domain maxpause=1s
- 6. | where mvcount(type)>1 AND searchmatch("ANOM\_ABEND")

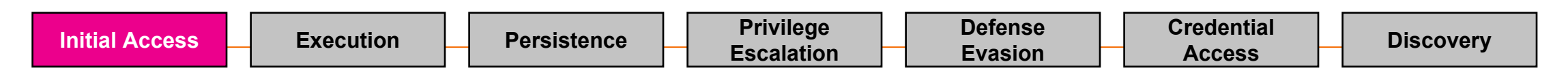

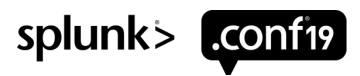

# **# setenforce 0**

#### do not try this at work

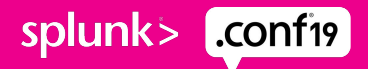

 $\bigcirc$ 

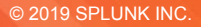

#### **Privilege Escalation**

Sensor Sensei

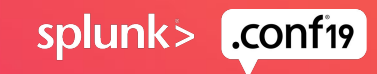

#### **T1166 Setuid and Setgid**

**LOG** 

Stage 2 uses Dirty COW vulnerability against a setuid binary to get root

type=PATH msg=audit(1561636398.625:**949**): item=0 name="/usr/bin/passwd" inode=33743805 dev=fd:01 **mode=0104755** ouid=0 ogid=0 rdev=00:00 obj=system\_u:object\_r:passwd\_exec\_t:s0 objtype=NORMAL

type=AVC msg=audit(1561636398.625:**949**): avc: denied { **execmem** } for pid=7377 comm="passwd" scontext=system\_u:system\_r:**httpd\_sys\_script\_t**:s0 tcontext=system\_u:system\_r:httpd\_sys\_script\_t:s0 tclass=process

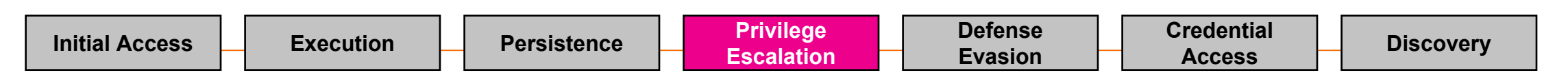

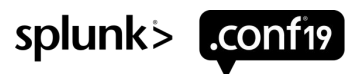

#### **T1166 Setuid and Setgid**

**LOG** 

Stage 2 uses Dirty COW vulnerability against a setuid binary to get root

type=SYSCALL msg=audit(1561636398.625:949): arch=c000003e syscall=59 per=400000 success=yes exit=0 a0=19209a0 a1=191fd00 a2=191fb90 a3=7fff360b9770 items=1 ppid=7372 pid=7377 auid=4294967295 **uid=48 gid=48 euid=0** suid=0 fsuid=0 **egid=48** sgid=48 fsgid=48 tty=(none) ses=4294967295 comm="passwd" exe="/usr/bin/passwd" subj=system\_u:system\_r:**httpd\_sys\_script\_t**:s0 key=(null)

type=AVC msg=audit(1561636398.626:950): avc: denied { **setuid** } for pid=7377 comm="passwd" capability=7 scontext=system\_u:system\_r:**httpd\_sys\_script\_t**:s0 tcontext=system\_u:system\_r:httpd\_sys\_script\_t:s0 **tclass=capability**

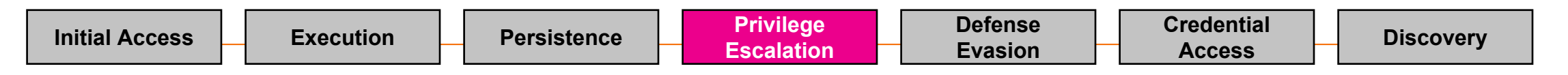

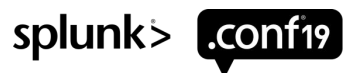

#### **T1166 Setuid and Setgid**

Detect use of new capability by SELinux domain

1. | tstats summariesonly=t values(Auditd.perm) AS perm FROM

datamodel=Auditd WHERE (nodename=Auditd.AVC Auditd.tclass=capability)

BY time, host, Auditd.scontext domain span=1h]

- 2. | `drop\_dm\_object\_name("Auditd")`
- 3. | mvexpand perm
- 4. | streamstats count by host, scontext\_domain, perm
- 5. | where count==1 AND \_time>relative\_time(now(),"-1h")

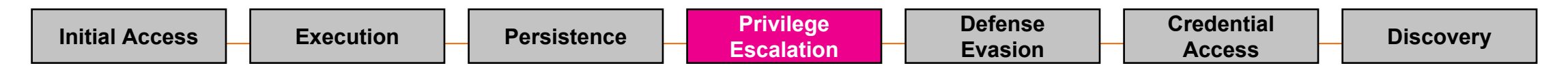

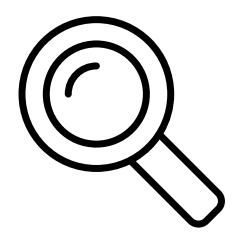

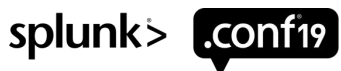

## **T1169 Sudo**

sudoers file modified

.LOC

type=AVC msg=audit(1561636398.630:**951**): avc: denied { **dac\_override** } for pid=7377 comm="sh" capability=1 scontext=system\_u:system\_r:**httpd\_sys\_script\_t**:s0 tcontext=system\_u:system\_r:httpd\_sys\_script\_t:s0 **tclass=capability**

type=AVC msg=audit(1561636398.630:**951**): avc: denied { **append** } for pid=7377 comm="sh" **name="sudoers"** dev="dm-1" ino=34316115 scontext=system\_u:system\_r**:httpd\_sys\_script\_t**:s0 tcontext=system\_u:object\_r:**etc\_t**:s0 **tclass=file**

type=SYSCALL msg=audit(1561636398.630:**951**): <snip> exe="/usr/bin/bash" subj=system\_u:system\_r:**httpd\_sys\_script\_t:s0 key="etc\_changes"**

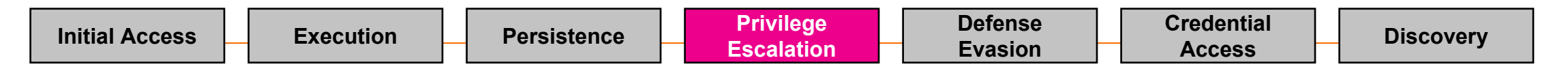

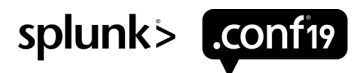

#### **T1169 Sudo**

Apache runs stage 3 as root using sudo

.LO

**type=USER\_START** msg=audit(1561636398.707:963): pid=7382 uid=0 auid=4294967295 ses=4294967295 subj=system\_u:system\_r:**httpd\_sys\_script\_t**:s0 msg='op=PAM:session\_open **acct="root"** exe="/usr/bin/sudo" hostname=? addr=? terminal=? res=success'

type=SYSCALL msg=audit(1561636398.702:960): <snip> **uid=48 gid=48 euid=0 suid=0 fsuid=0** egid=48 sgid=48 fsgid=48 tty=(none) ses=4294967295 comm="sudo" exe="/usr/bin/sudo" subj=system\_u:system\_r:**httpd\_sys\_script\_t**:s0 key=(null)

**type=USER\_CMD** msg=audit(1561636398.702:961): pid=7382 uid=48 auid=4294967295 ses=4294967295 subj=system\_u:system\_r:**httpd\_sys\_script\_t**:s0 msg='cwd="/var/www/cgi-bin" cmd="bash" terminal=? res=success'

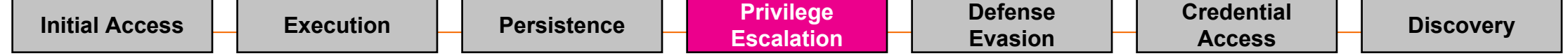

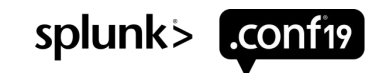

## **T1169 Sudo**

Detect SELinux domains that don't normally use sudo

1. | tstats summariesonly=t values(Auditd.scontext\_domain) AS scontext\_domain FROM datamodel=Auditd WHERE (nodename=Auditd Auditd.type=USER\_CMD)

BY time, host span=1h

- 2. | `drop\_dm\_object\_name("Auditd")`
- 3. | mvexpand scontext\_domain
- 4. Streamstats count by scontext domain
- 5. | where count==1 AND time>relative\_time(now(),"-1h")

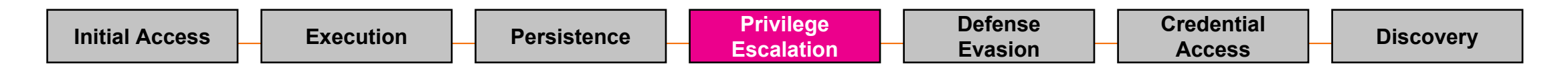

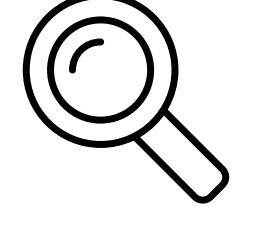

splunk>

# **T1168 Exploitation for Privilege Escalation**

Detect unusual user/group use by SELinux domain

- 1. Ilinputlookup auditd indices] [linputlookup auditd sourcetypes] SYSCALL uid!=0
- 2. | where uid!=euid OR gid!=egid
- 3. | eval tuple=uid+":"+euid+":"+gid+":"+egid
- 4. I stats earliest ( $time$ ) as time, values(host) as host by scontext domain, tuple
- 5. where time>relative time(now(),"-1h") AND mvcount(host)==1

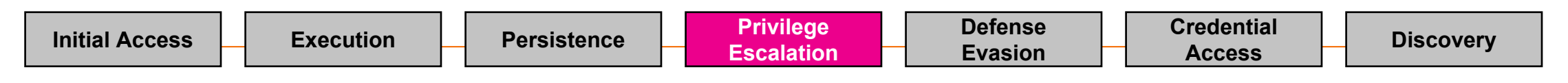

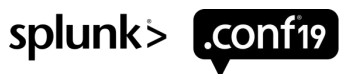

#### **T1178 Valid Accounts** Detect SELinux domains that don't normally "login"

- 1. | tstats summariesonly=t values(Auditd.scontext\_domain) AS scontext\_domain FROM datamodel=Auditd WHERE (nodename=Auditd Auditd.type=USER\_START) BY \_time, host span=1h
- 2. | `drop\_dm\_object\_name("Auditd")`
- 3. | mvexpand scontext\_domain
- 4. | streamstats count by scontext\_domain
- 5. where count==1 AND time>relative time(now(),"-1h")

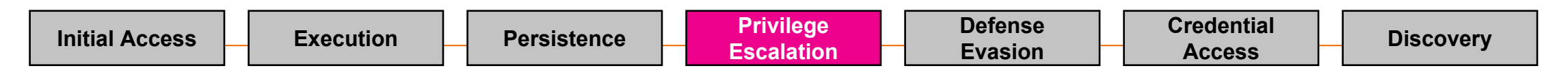

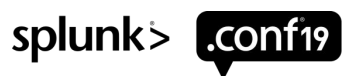

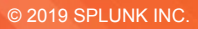

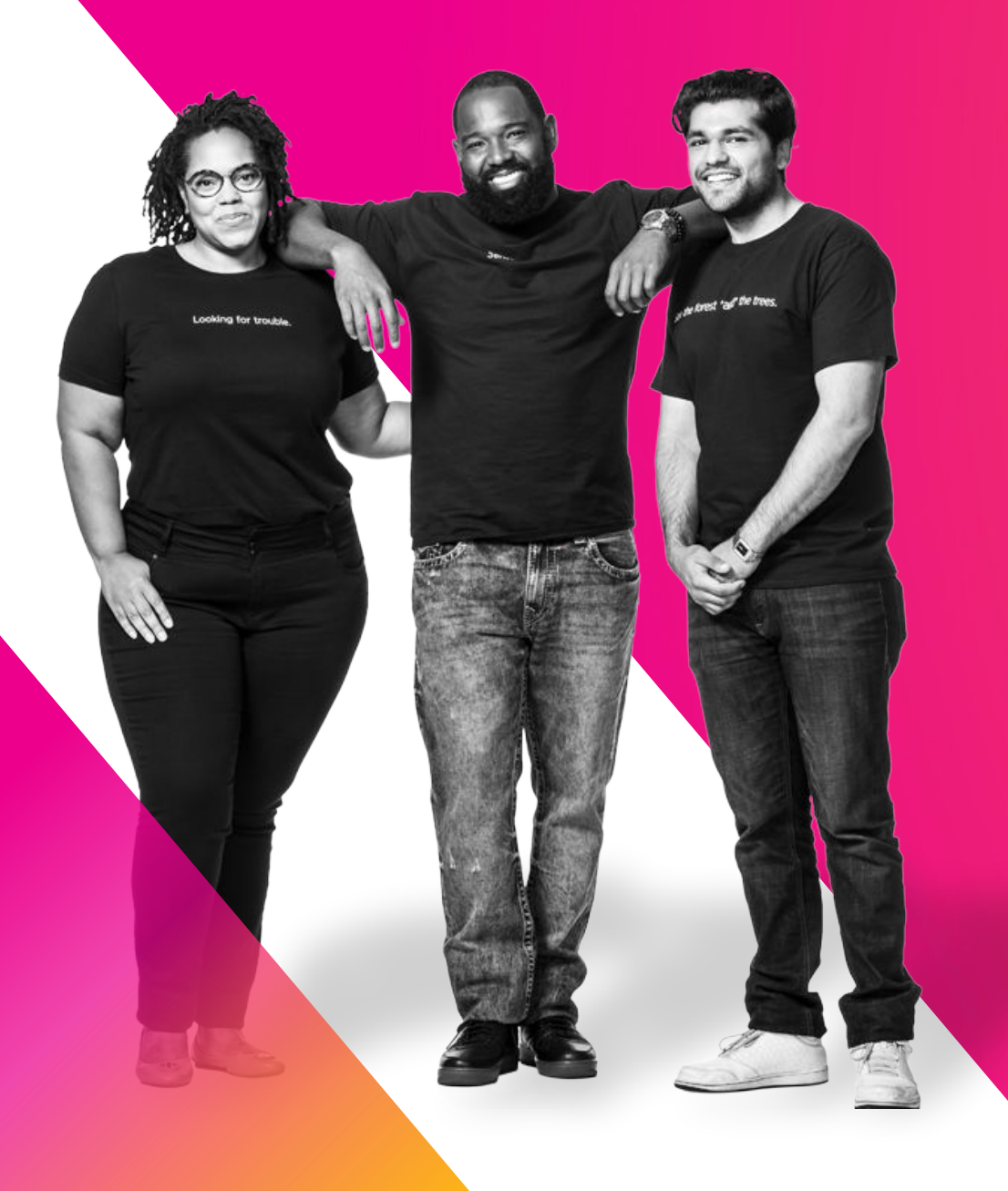

#### **Defense Evasion**

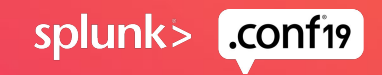

#### **T1054/1070 Indicator Blocking/Removal on Host**

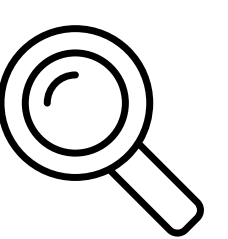

Detect New Distinct SELinux AVC Tuple

1. | tstats summariesonly=t count FROM datamodel=Auditd

WHERE nodename=Auditd.AVC BY time, host, Auditd.scontext domain, Auditd.tclass,

Auditd.perm, Auditd.tcontext\_type span=1d

- 2. | `drop\_dm\_object\_name("Auditd")`
- 3. | **distinctstream** by=scontext\_domain tclass perm tcontext\_type
- 4. where mycount (distinct fields) > 1 AND time > relative time (now (), "-1d")

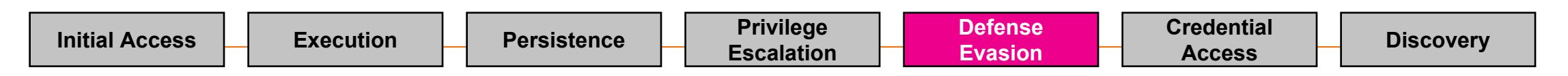

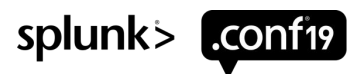

# **Discovery**

Nore brain, Surgery.

 $\ddot{u}$ 

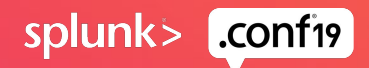

## **T1083 File and Directory Discovery**

Detect New Auditd Rules Being Triggered by an SELinux domain

1. | tstats summariesonly=t values(Auditd.key) as keys from datamodel=Auditd

where Auditd.key=\* by time, host, Auditd.scontext domain span=1h

- 2. | `drop\_dm\_object\_name("Auditd")`
- 3. | **streamstats current=f values(keys) as previous\_keys by host, scontext\_domain**
- 4. | **setop op=relation keys previous\_keys**
- 5. | where (relation=="fully disjoint" OR relation=="superset" AND time>relative\_time(now(),"-1h")

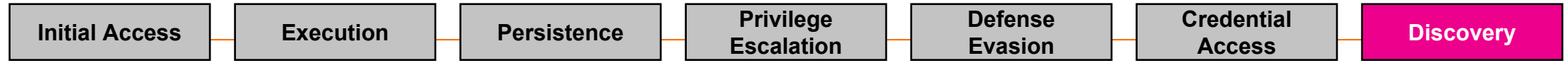

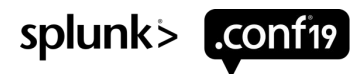

**D Brown Note:**

**New** *Technique E*

# **T1083 File and Directory Discovery**

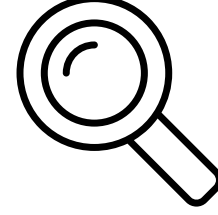

Detect New Types Being Accessed by SELinux Domain

- 1. | tstats summariesonly=t values(Auditd.tcontext\_type) as tcontext\_types from datamodel=Auditd where (Auditd.key=\* Auditd.tcontext\_type=\*) by \_time, host, Auditd.scontext\_domain span=1h
- 2. | `drop\_dm\_object\_name("Auditd")`
- 3. Set | streamstats current=f values(tcontext type) as previous tcontext types by host, scontext domain
- 4. | **setop op=difference tcontext\_types previous\_tcontext\_types**
- 5. | **where mvcount(difference)>1** AND \_time>relative\_time(now(),"-1h")
- 6. | eval risk\_score=mvcount(difference)\*10

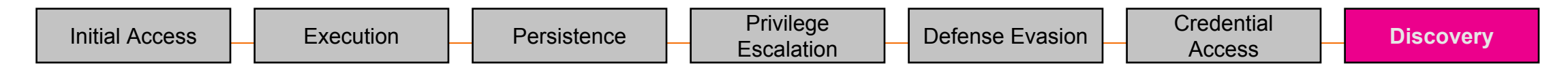

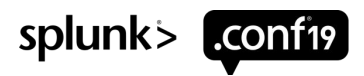

#### **Multiple Techniques**

Can you SPL>

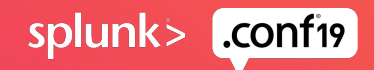

#### **Sequencing Small Potential Indicators** Using Auditd app's ATT&CK™ event types

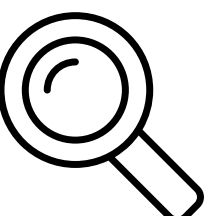

1. | tstats summariesonly=t values(Auditd.mitre\_attack) AS mitre\_attack

FROM datamodel=Auditd WHERE (nodename=Auditd Auditd.mitre\_attack=\*)

- BY time, host span=1h
- 2. Streamstats current=f values (mitre attack) as previous mitre attack by host
- 3. | setop op=difference mitre\_attack previous\_mitre\_attack
- 4. | where mvcount(difference)>1 AND \_time>relative\_time(now(),"-4h")
- 5. | eval risk\_score=60+mvcount(difference)\*10

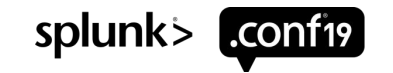

*N.B. Patching is a known false-positive.*

#### **Key Takeaways**

- 1. Vulnerabilities Exist patch
- 2. Use Protection setenforce 1
- 3. Get Insurance auditd rules

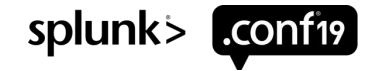

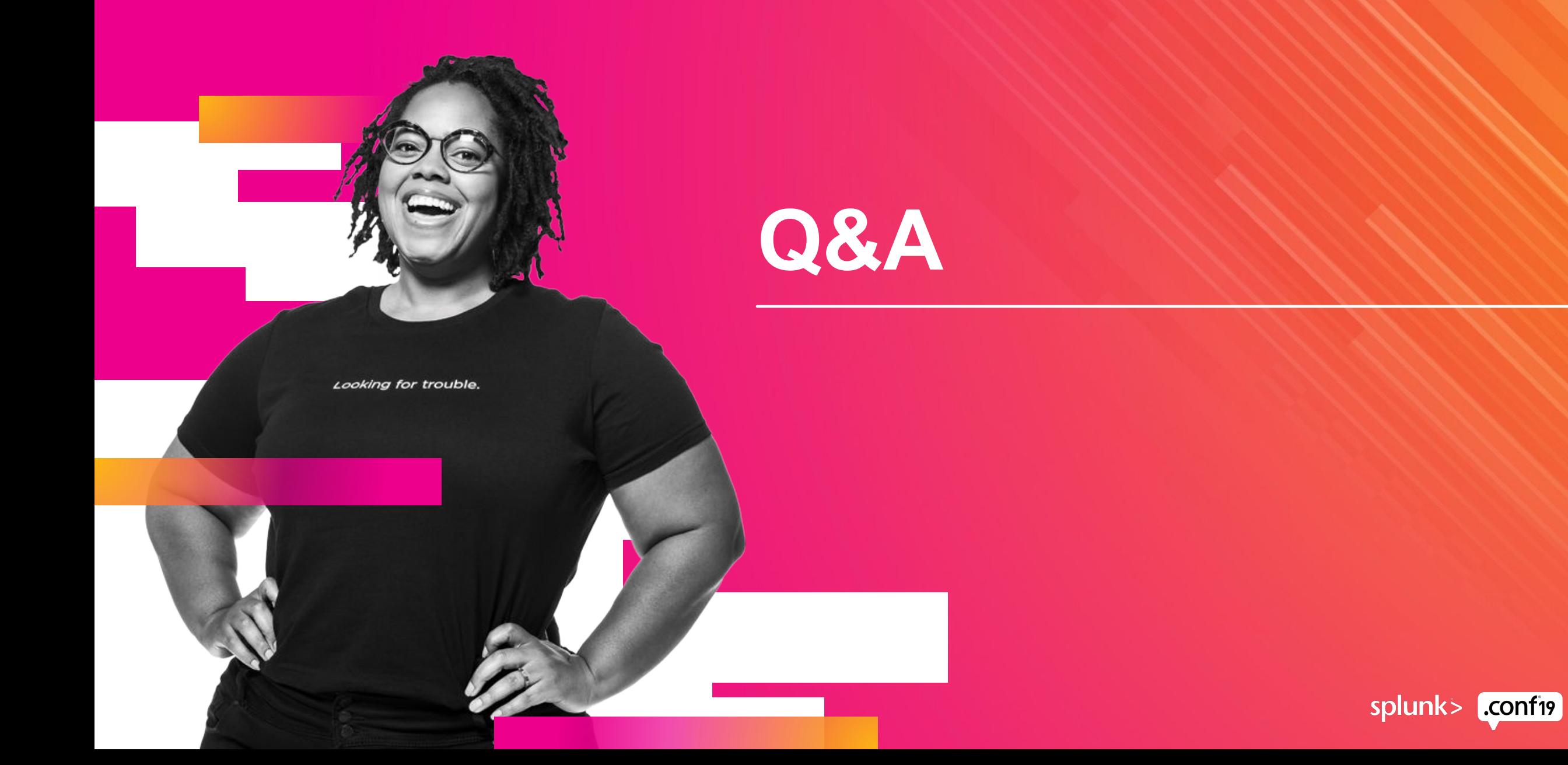

© 2019 SPLUNK INC.

 $\cdot$   $\frac{1}{\cdot}$ 

 $\bigcirc$ 

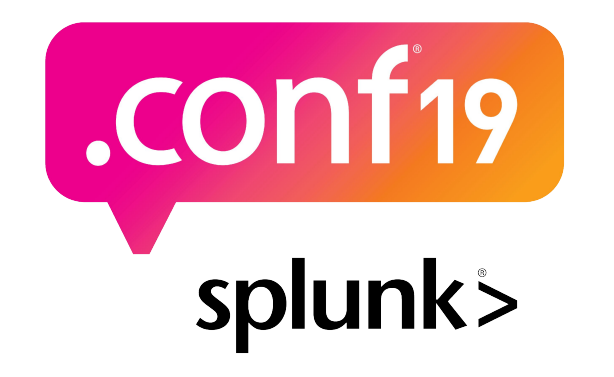

# **Thank**

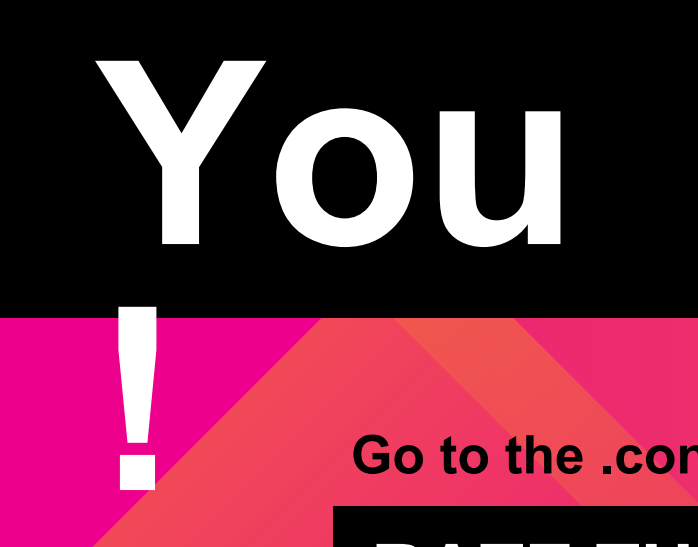

**Go to the .conf19 mobile app to**

**RATE THIS SESSION**

## **Other Related Sessions**

.conf 2019

#### **SEC1556**

• Building Behavioral Detections: Cross-Correlating Suspicious Activity with the MITRE ATT&CK™ Framework

#### **SEC1803**

• Modernize and Mature Your SOC with Risk-Based Alerting

#### **SEC1538**

• Getting Started with Risk-Based Alerting and MITRE

#### **SEC1908**

• Tales From a Threat Team: Lessons and Strategies for Succeeding with a Risk-Based Approach

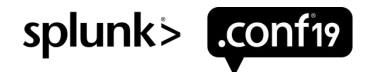

## **Bonus: Our Risk-Based Incident Detection**

Aggregate risk, even if risk\_object\_type is different

- 1. index=risk
- 2. | eval risk\_objects=mvdedup(mvappend(orig\_host,src\_ip,src\_host,dest\_ip,dest\_host,src\_user,user))
- 3.  $|$  eval object = risk objects
- 4. | mvexpand object
- 5. | stats values(risk\_objects) as risk\_objects, dc(risk\_object\_type) as dc\_risk\_object\_type, sum(risk\_score) as sum, dc(source) as dc\_correlation\_search, values(source) as correlation\_searches by object
- 6. where (dc correlation search>1 AND sum>=80)
- 7. | dedup risk\_objects

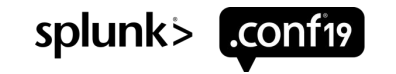